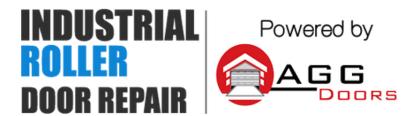

10 Dallas Court Hallam, Victoria 3803 ABN 27 106 103 315 www.aggdoors.com.au enquiries@aggdoors.com.au (03) 8789 1385

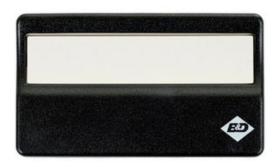

Genuine 4330EBD

## **Programming your Remote into the Motor**

- 1. Press and hold the desired on your remote control.
- 2. Push and release the orange learn button found on your motor. The light will flash once.
- 3. Release the button on your remote control, and test the operation of your new remote!

## **Clearing the Codes from your Motor**

- 1. Push and hold the orange Learn button until the indicator light turns off.
- 2. Test the operation of your remote to ensure it no longer activates your motor.

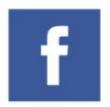

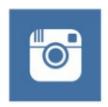

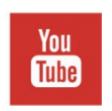

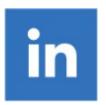